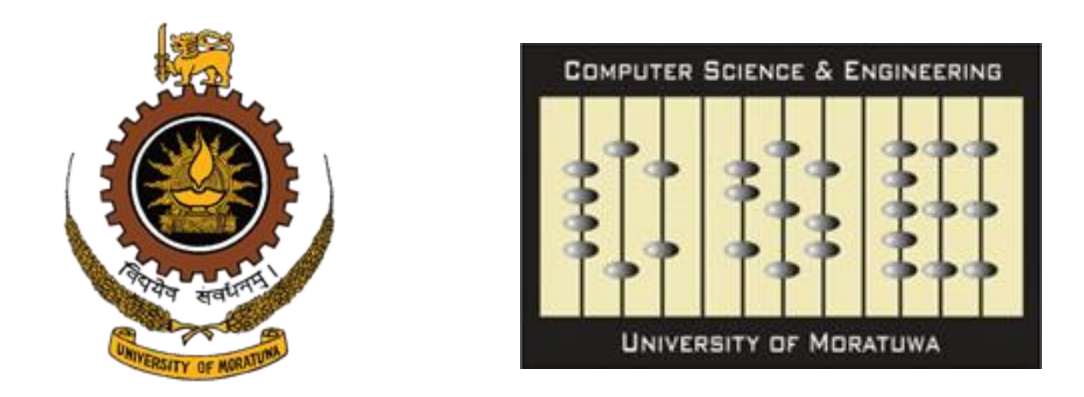

#### **Shapelets and Parallel Coordinates Based Automated Query Generation for Complex Event Processing**

**R.N. Navagamuwa, K.J.P.G. Perera, M.R.M.J. Sally, L.A.V.N. Prashan, and H.M.N. Dilum Bandara**

(**randika.12**, **pravinda.12**, **jaward.12**, **prashan.12**, **dilumb**)@**cse.mrt.ac.lk**

**Department of Computer Science and Engineering University of Moratuwa Katubedda, Sri Lanka**

## **Motivation**

# **Complex Event Processing**

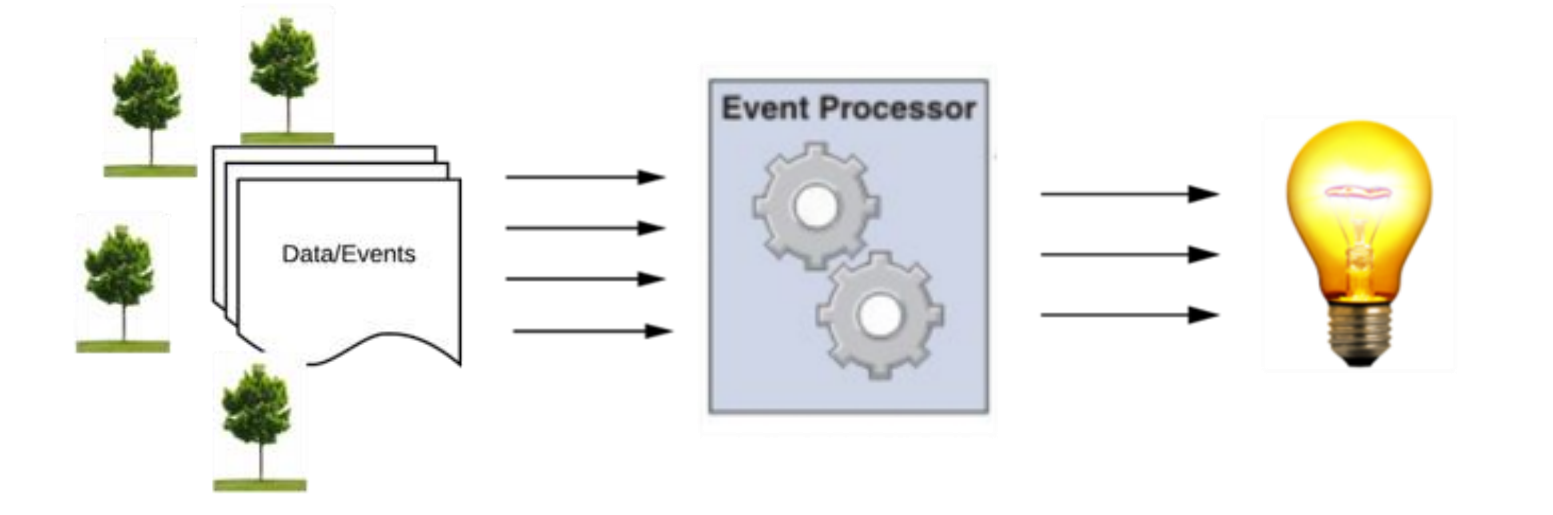

● Given a dataset consisting of temperature & smoke readings, how to generate a fire alert?

**SELECT** \*WHERE *TEMPERATURE*  $\geq 40$  **AND** *SMOKE*  $> 800$  **WITHIN**  $0 \leq TIME \leq 5$ 

# **CEP Query Processing**

**SELECT** \*WHERE TEMPERATURE  $\geq 40$  AND SMOKE  $> 800$  WITHIN  $0 \leq TIME \leq 5$ 

- Which values should attributes carry?
- Do they need to appear in a specific, temporal order?
- How query can be optimized?
- When we a prepare query, above should be answered

**But Domain Experts have to be there to answer ...**

#### **We Automate This Process**

## **Proposed Solution**

## **Architecture**

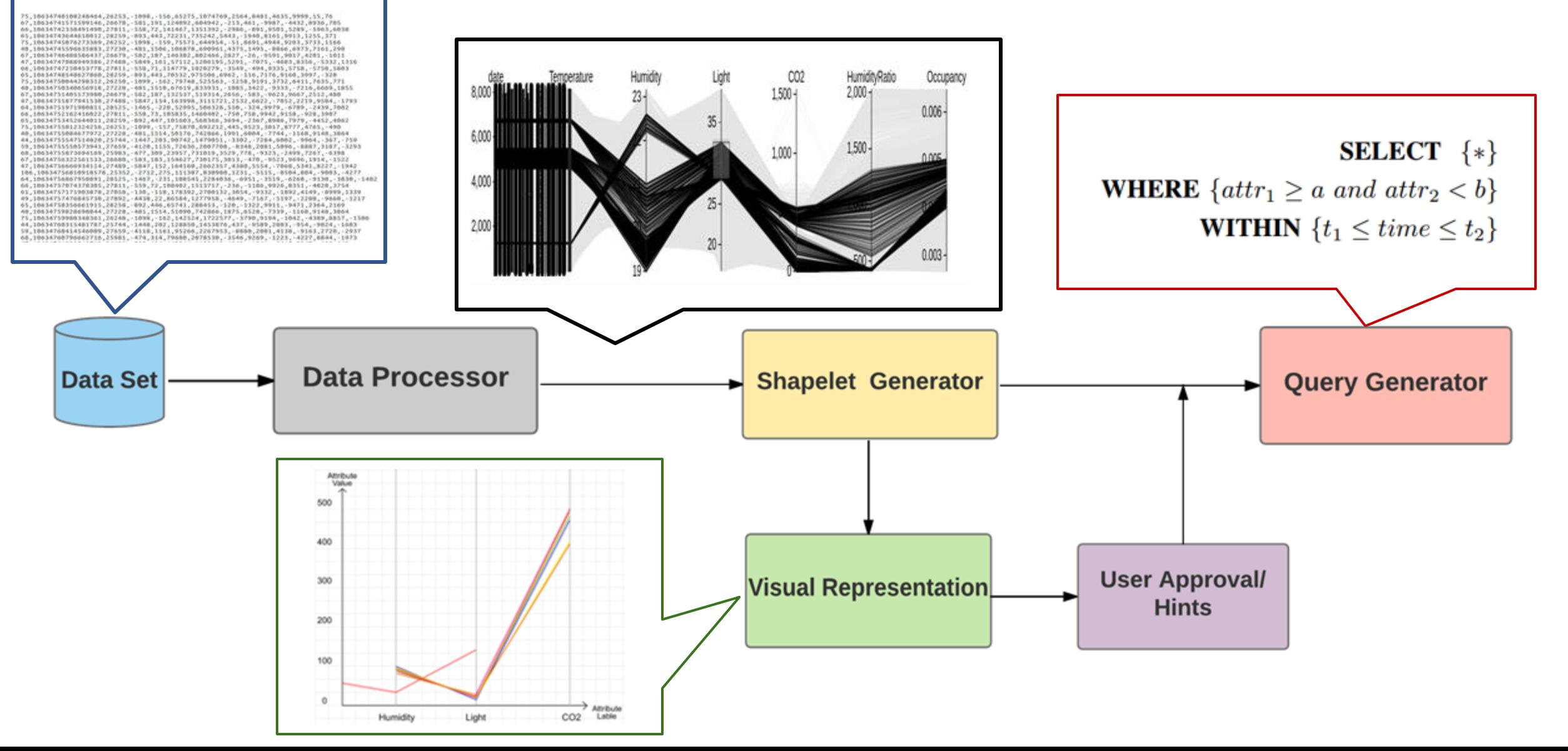

## **Research Methodology**

# **Expanded Shapelet Generator**

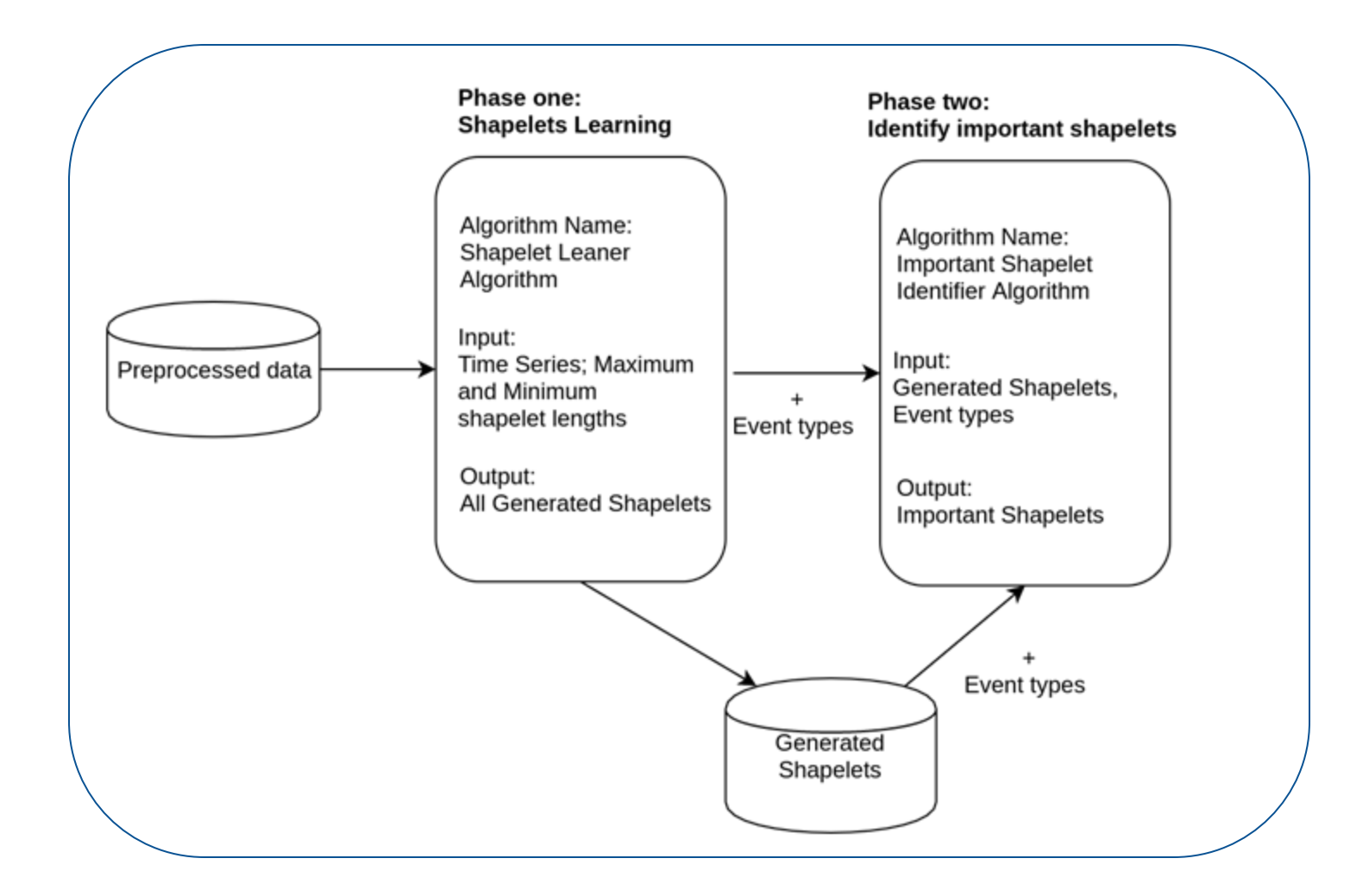

# **Shapelet Generation**

• Parallel coordinates are used to generate all possible shapelets

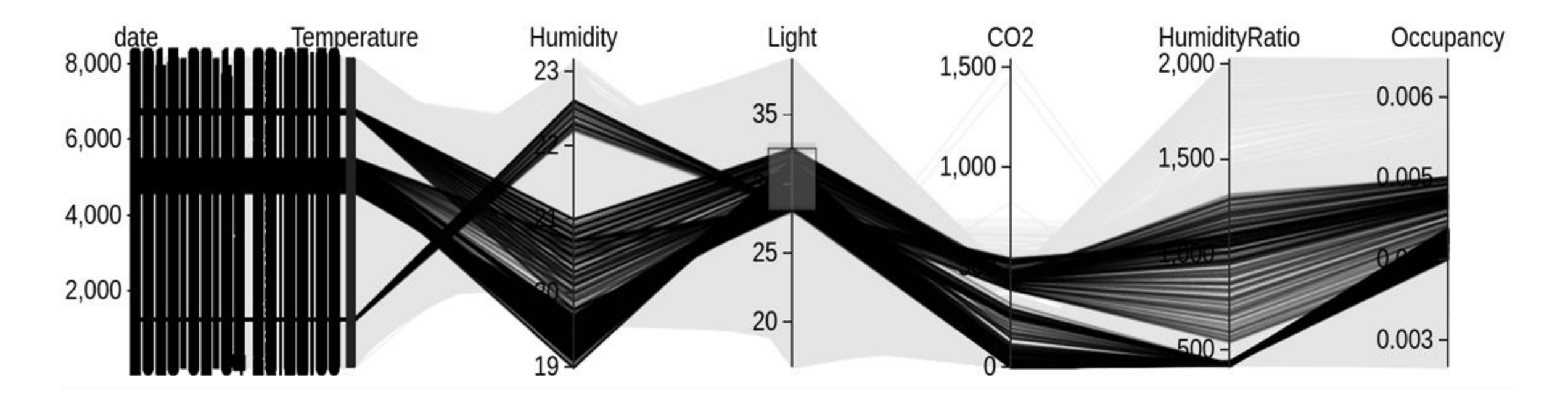

## **Shapelet Learner**

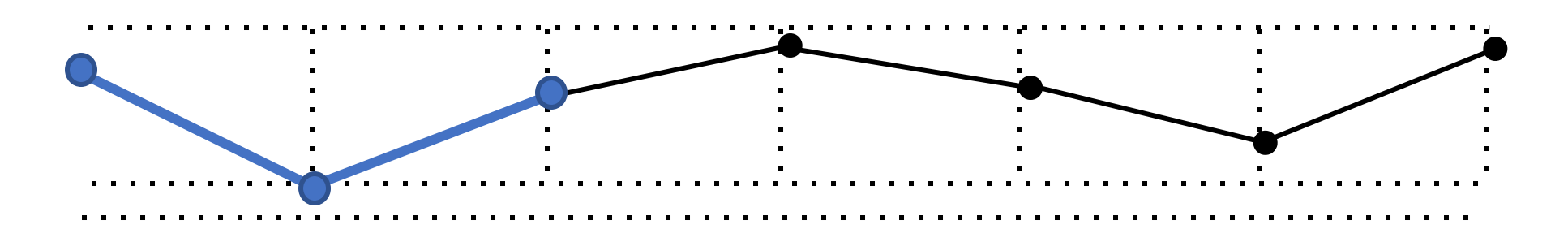

```
"Shapelet" : {
     "seriesID" = 4,
     "startPos" = 1,
     "content" =[0.8,0.1, 0.7],
     "informationGain" = 0.6546,
     "eventType" = 2
 }
```
### **Important Shapelet Identification**

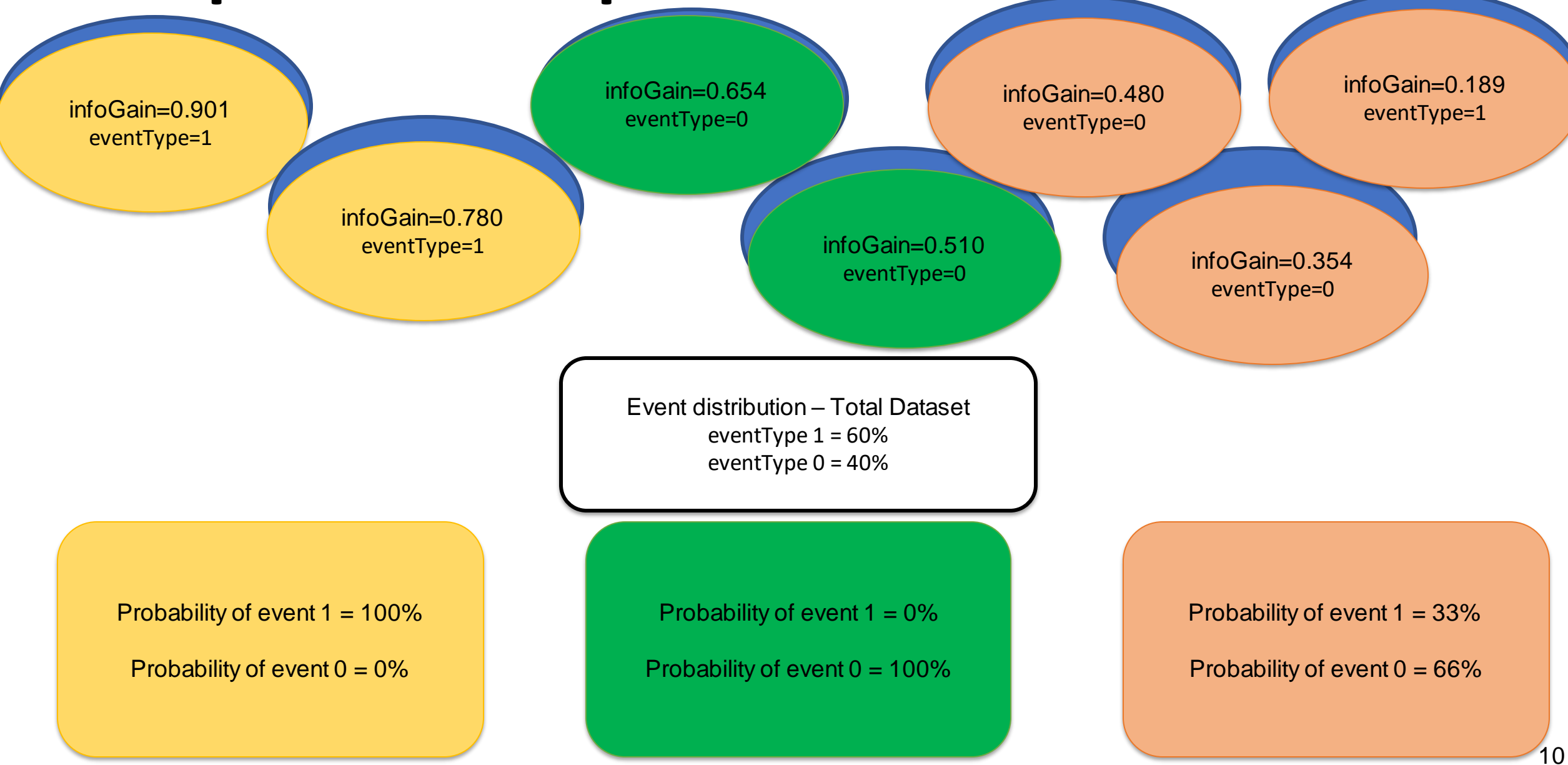

## **Visual Representation & Query Generation**

- Generated important shapelets will be shown to the user
- User can simply approve them or select another set of shapelets as the important ones

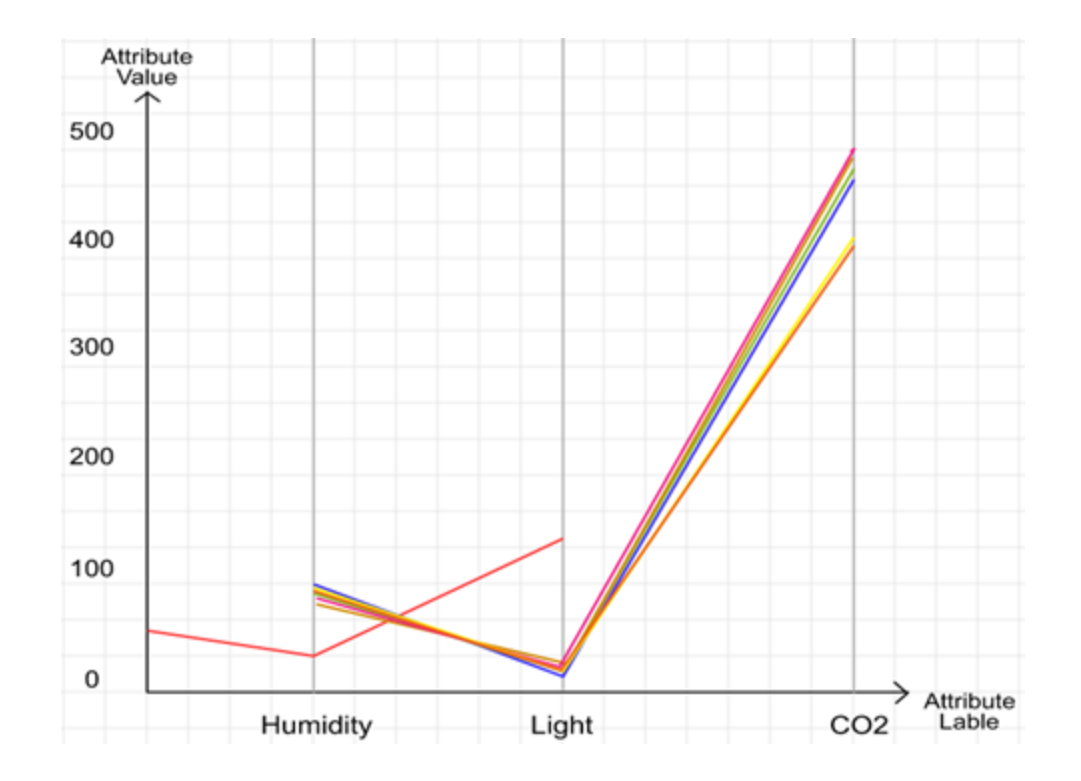

#### Dataset Description

Name: Occupancy Detection Data Set Number of instances: 20560 Number of attributes : 7 Data Set Characteristics: Multivariate, Time-Series Source: <https://archive.ics.uci.edu/ml/datasets/Occupancy+Detection+>

## **Results**

## **Dataset 1**

#### **Dataset Description**

**Name:** Occupancy Detection Data Set **No of instances:** 20,560

**No of attributes:** 7

**Data Set Characteristics:** Multivariate, Time-Series

<https://archive.ics.uci.edu/ml/datasets/Occupancy+Detection+>

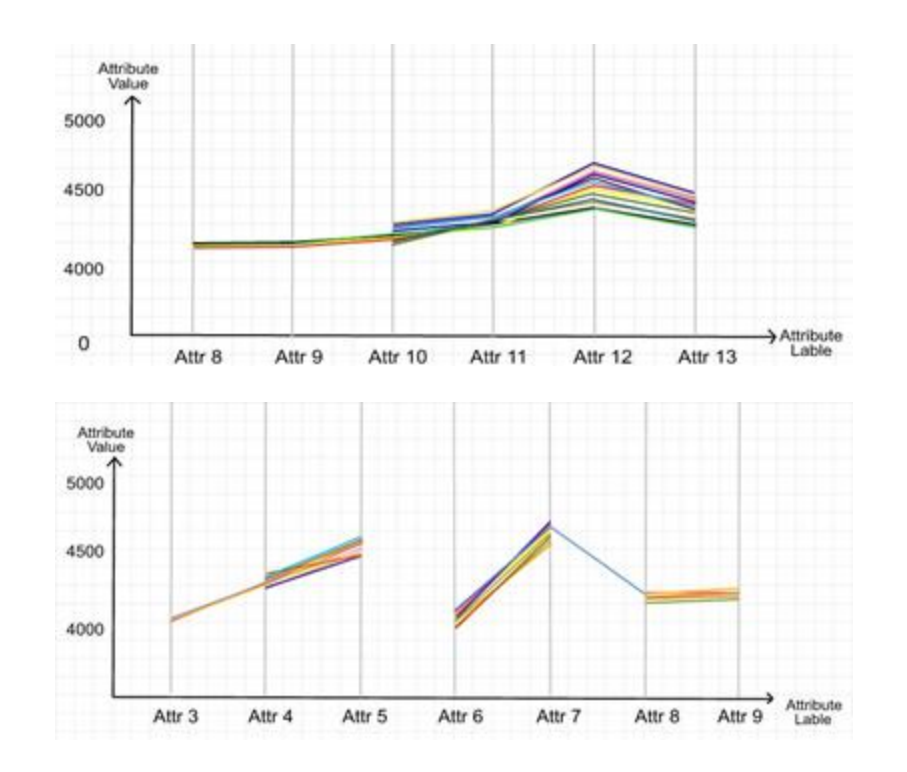

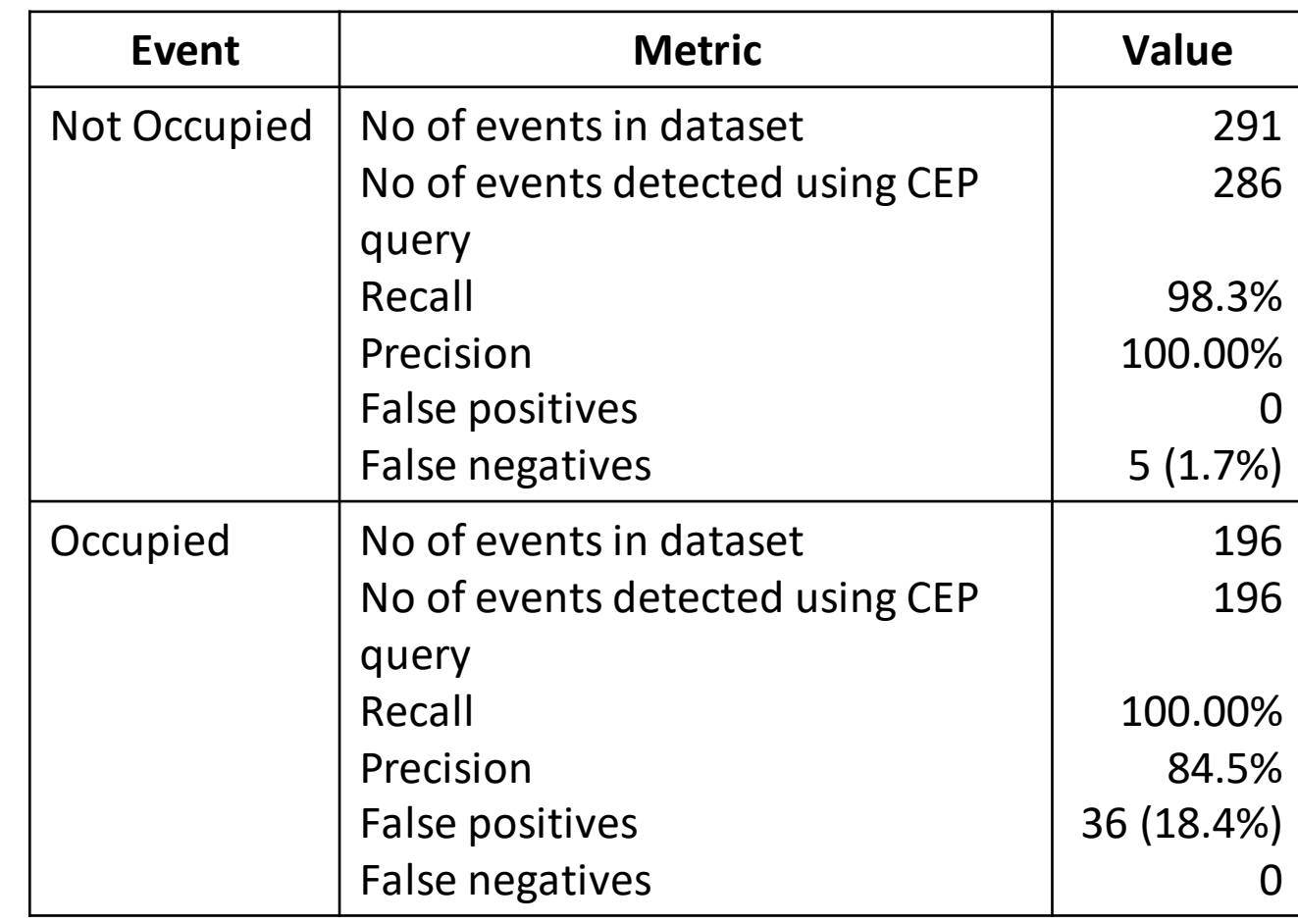

## **Dataset 2**

#### **Dataset Description**

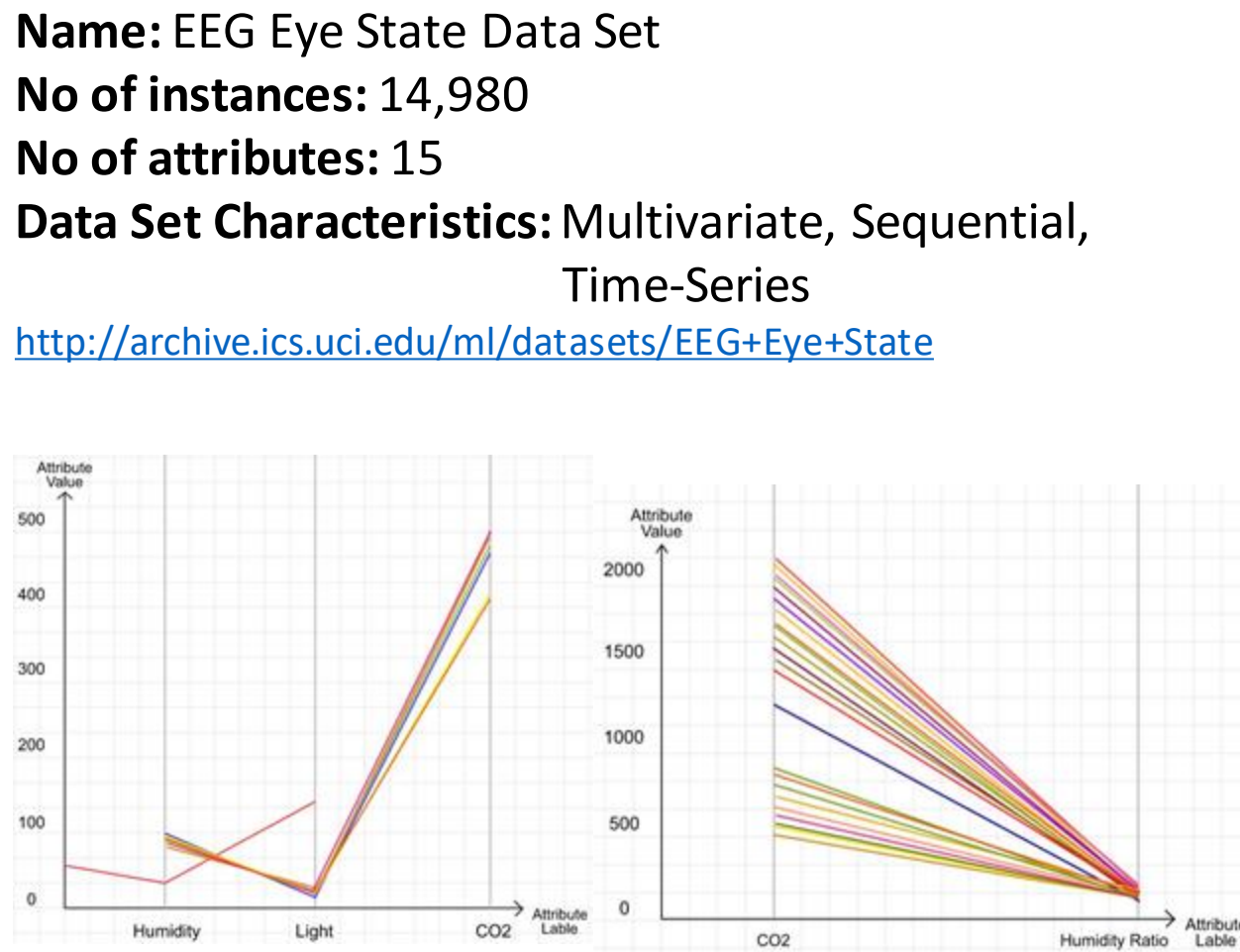

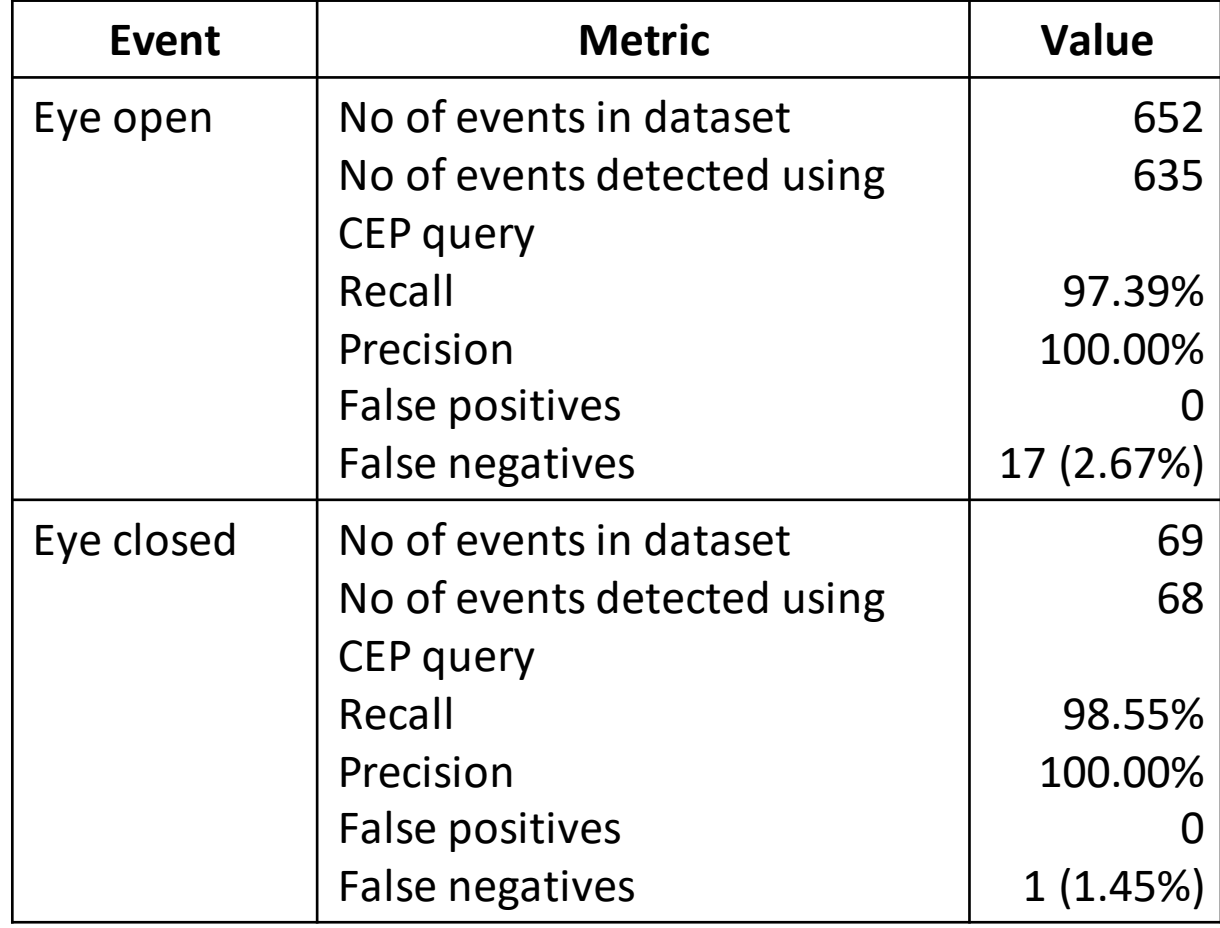

### **Computational Complexities**

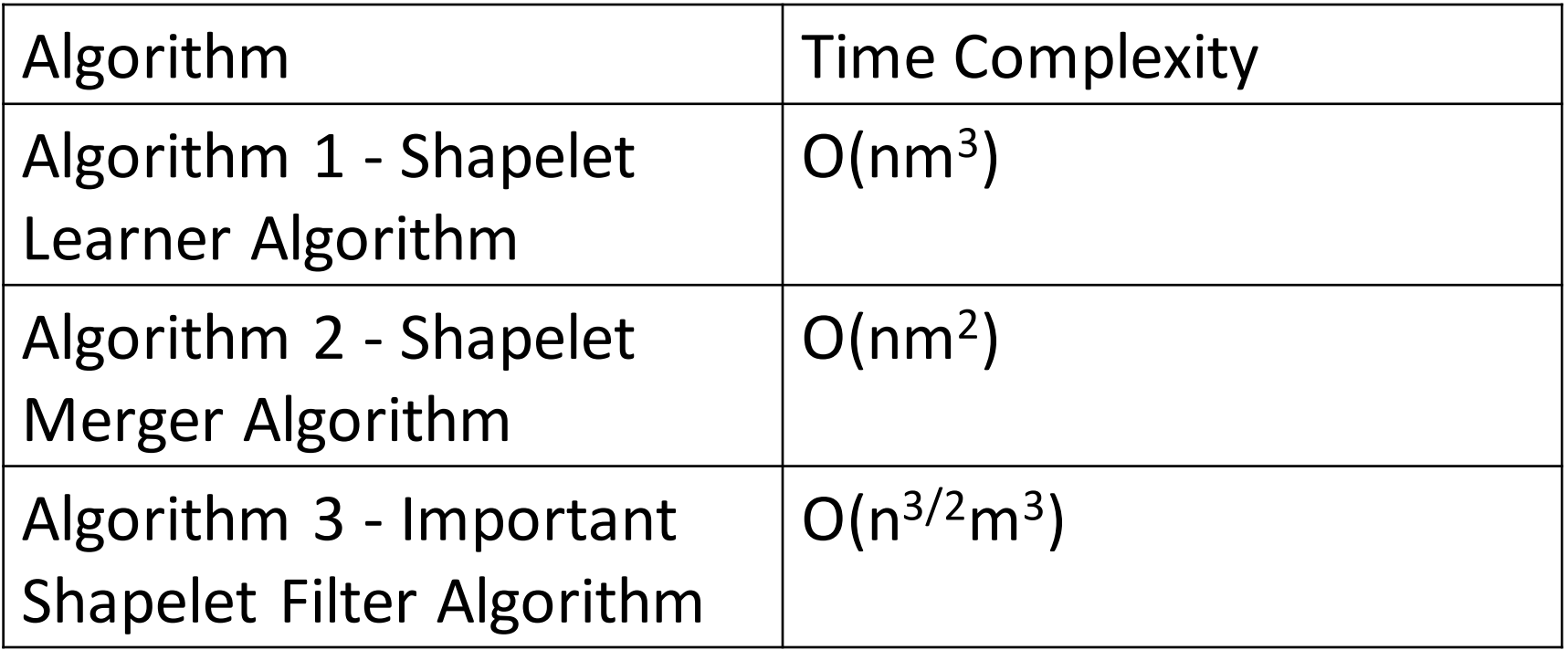

### **Summary**

- A method to automate the query generation for CEP that combines
	- Parallel coordinates
	- Shapelets
	- Information gain
- Proposed methodology has high precision and recall
- It also has low computational and memory complexity
- In future we plan to extend proposed methodology to work with unannotated datasets

# Q & A

#### Thank you!

Contact: pravinda.12@cse.mrt.ac.lk